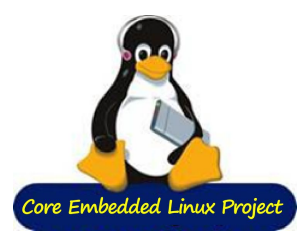

# **Debian & Yocto: State of the Art**

Kazuhiro Hayashi, Toshiba Corporation Manuel Traut, Linutronix GmbH Baurzhan Ismagulov, ilbers GmbH Embedded Linux Conference Europe 2018 Oct. 23, 2018

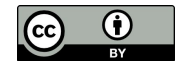

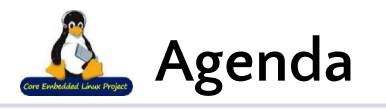

- **1. Introduction**
- **2. Existing Projects**
- **3. Vision**
- **4. Current Development**
- **5. Summary**

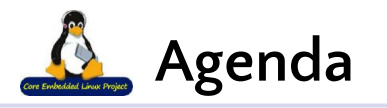

### **1. Introduction**

- 2. Existing Projects
- 3. Vision
- 4. Current Development
- 5. Summary

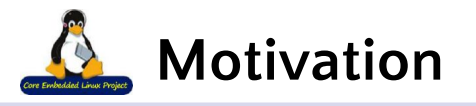

- **• Introduce existing approaches**
- **• Share the vision**
- **• Collect feedback**

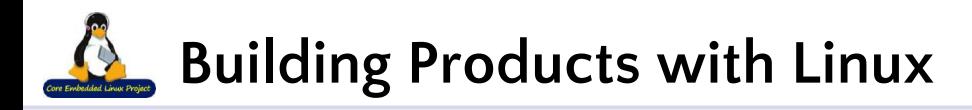

#### **• Product**

- Linux base system
- Customizations
- Product-specific application
- Third-party software
- **• Development**
	- Create a single ready-to-flash image (U-Boot, kernel, rootfs)
	- Developer-oriented, repeatable process
- **• QA**
	- Bug fixes and security updates for development and production releases
	- Long maintenance terms (at least 10 years after EOL)
- **• License compliance**

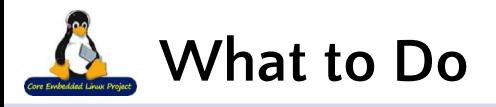

- **• Select appropriate base system**
	- Linux distribution
- **• Provide tools to manage the base system**
	- Build system
	- Framework for customization and product maintenance

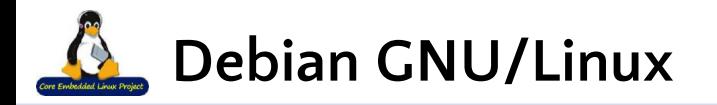

**• Binary distribution**

#### **• Features**

- Multiple CPU architectures support
- Official cross-toolchains
- Security updates
- Long-term support
- Machine-readable licensing information (DEP-5)

## **• Wish list**

- Integration tool
- Easier customization
- Easier introduction of new architectures

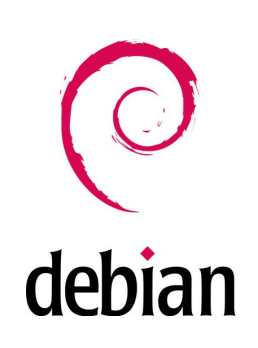

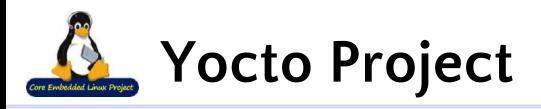

**• Source-based reference distribution**

#### **• Features**

- Bitbake integration tool
- Easily customizable
- Layered collaboration model
- Standalone SDK generation
- Easier introduction of new architectures / SoCs

## **• Wish list**

- Reduce build times
- Long-term support

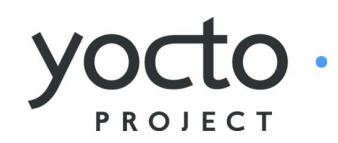

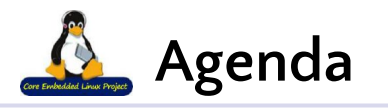

- 1. Introduction
- **2. Existing Projects**
- 3. Vision
- 4. Current Development
- 5. Summary

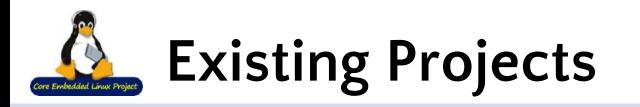

- **nneta-elbe**
	- <https://github.com/linutronix/nneta-elbe>
- **• Isar**
	- <https://github.com/ilbers/isar>
- **• meta-debian (Deby)**
	- <https://github.com/meta-debian/meta-debian>
- **• Other projects**
	- debos
	- vmdebootstrap / vmdb2
	- etc.

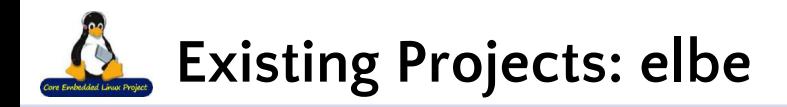

**• nneta-elbe is based on elbe <https://elbe-rfs.org>**

- RFS description in XML with variant management
- Reproducible image built

including bootloader installation, partitions, UBI, ...

- Using Debian binary packages is the default
- Customized packages and own software supported
- Yocto-compatible cross-toolchain generation as SDK
- License text collection / semi-automatic SPDX conversion

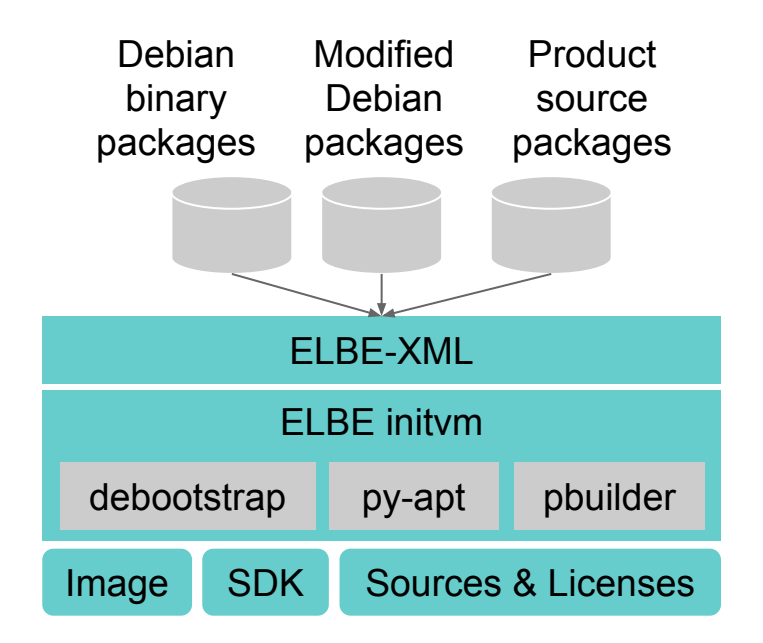

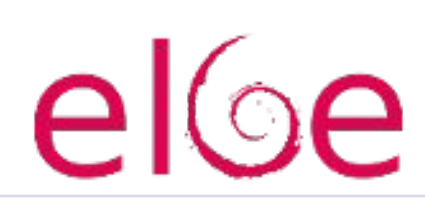

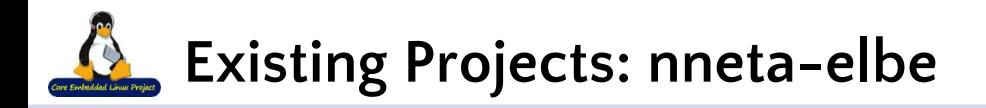

#### **• nneta-elbe**

 **<https://github.com/Linutronix/nneta-elbe>**

- Bitbake user frontend for elbe
- Recipes for images
- Recipes for source-packages
- Bitbake just calls elbe commands and keeps track of the project status
- **• Our reasons for meta-eid**
	- Bootstrapping new architectures
	- Speedup source package build with cross-compile

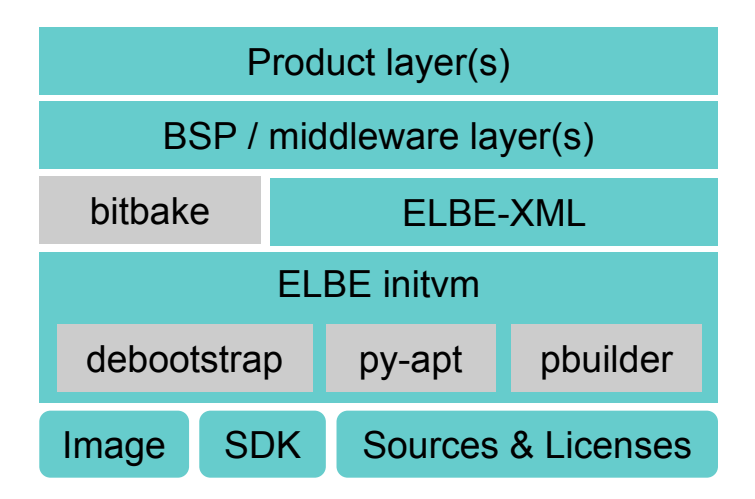

 $e$ l $\circ$ e

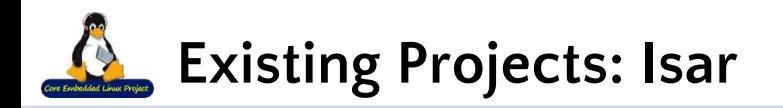

- **• <https://github.com/ilbers/isar>**
- **• Package builder and image generator**
	- Installs the base system
	- Builds and installs product packages and customizations
	- Creates ready-to-use images

#### • **Uses**

- Base system: Debian binary packages
- Debian tools: dpkg-buildpackage, reprepro, apt, debootstrap...
- BitBake: Efficient package build dispatcher
- Layering for collaboration
- **• Live demo at the Technical Showcase**

Create build chroot Build custom packages Create target rootfs Install custom packages Create target image« Isar

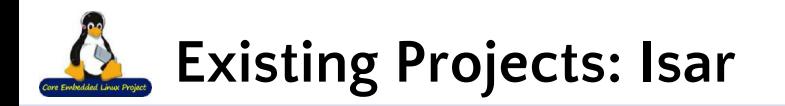

### **• Some features**

- Native and cross-compilation
- Upstream package patching
- Debian SDK generation
- Output to apt as well as images
- Different CPUs and Debian versions in one product
- Variant management through dependencies
- **Our reasons for meta-eid**
	- Keep the right mix
	- Don't reinvent the wheel
	- Improve the implementation

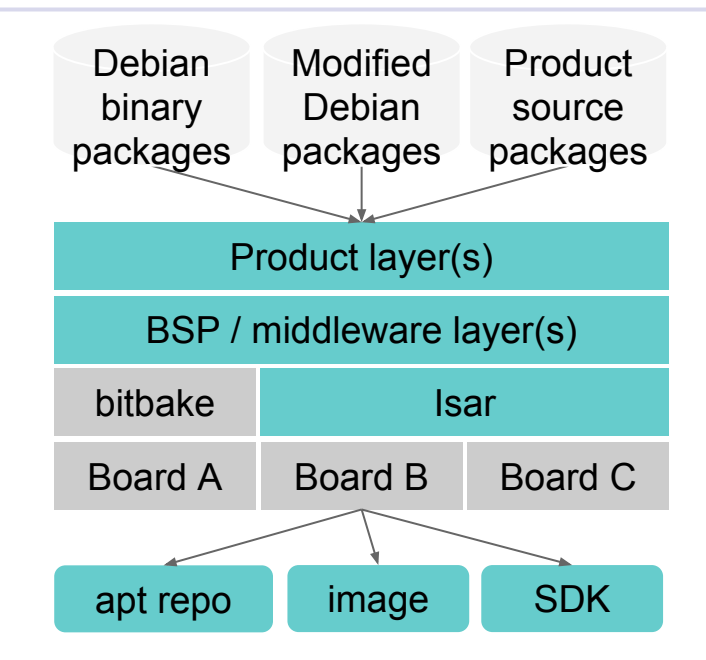

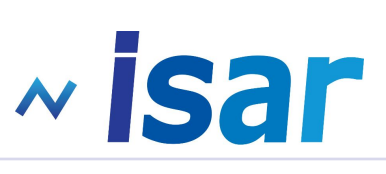

# **Existing Projects: meta-debian**

## **• <https://github.com/meta-debian/meta-debian>**

- Metadata set for Yocto Project to build Debian sources
- Ready-to-use image generation for embedded boards
	- Bootloader, kernel, root filesystem, SDK

## **• Source-based distribution**

- Cross-build everything from scratch
- No need to keep binaries
- High customizability
- Various target CPUs and tuning available

## **• Our reasons for meta-eid**

- Build time improvement by reusing binaries
- Less complexity and maintenance cost

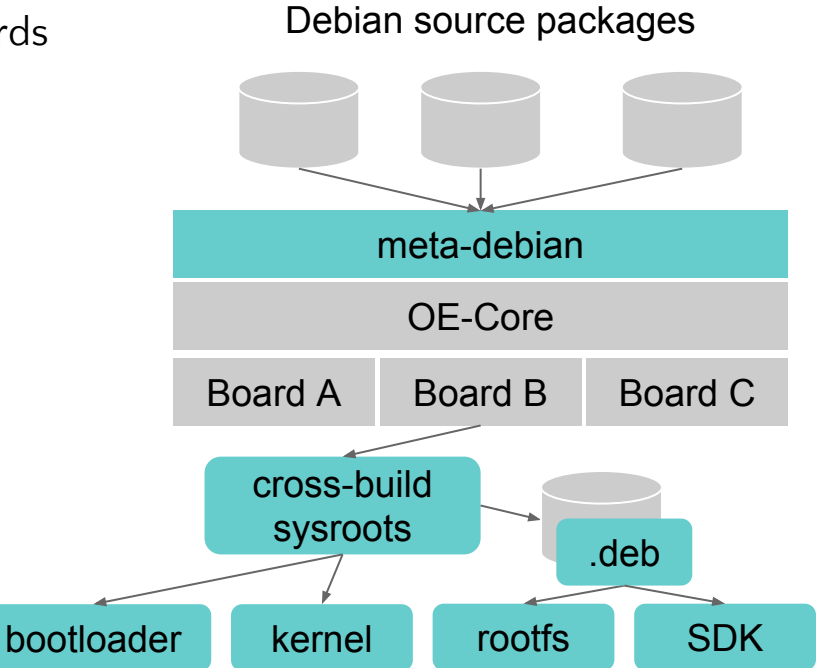

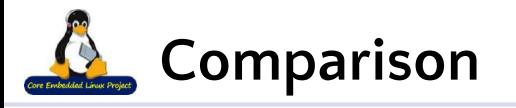

- **• Providing similar features**
- **• Partially based on the common tools**

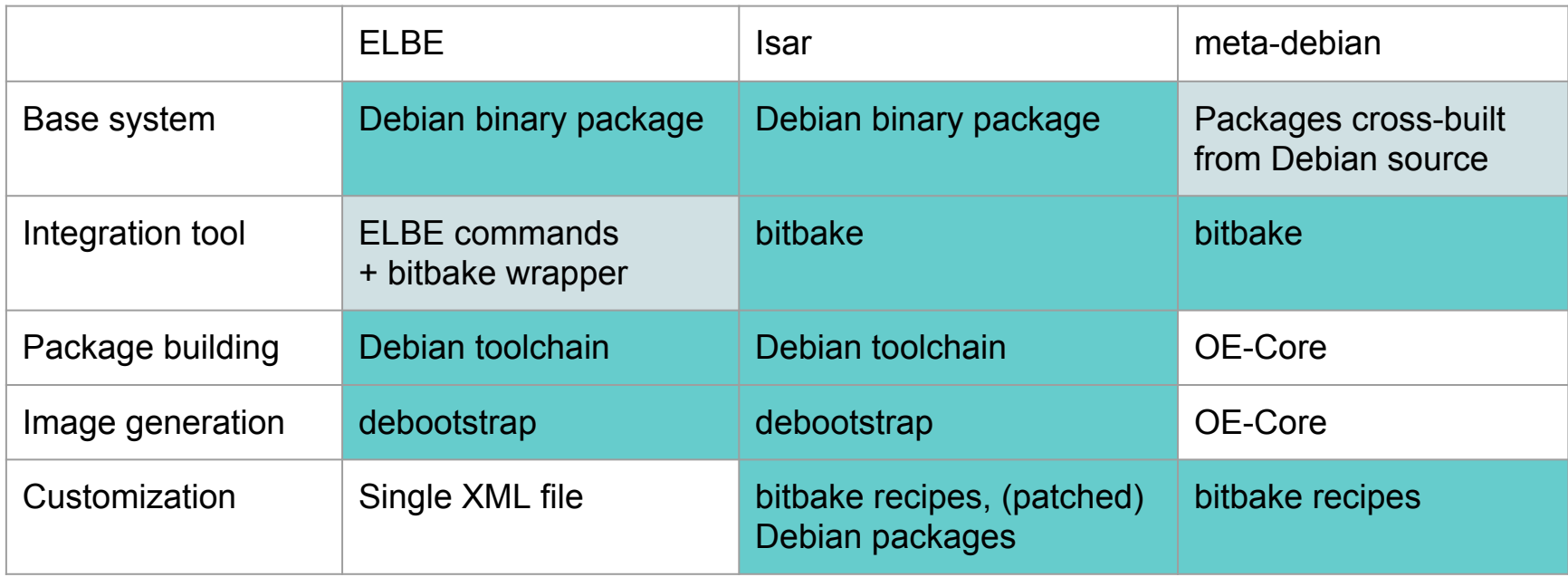

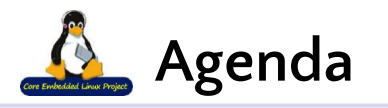

- 1. Introduction
- 2. Existing Projects
- **3. Vision**
- 4. Current Development
- 5. Summary

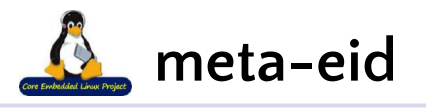

- **• meta-eid is about collaboration**
	- meta-eid 'founders'
		- nneta-**e**lbe
		- **I**sar
		- meta-**d**ebian
- **Pronounced as "aid"**

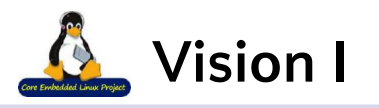

#### **• Easy to use**

- One-command building with bitbake
- Classes and configuration options for common use cases

#### • **Easy to customize**

– Changing build options, dependencies, packaging

## • **Tooling**

- Prefer existing tools
- Not as a fork but wrapping, connecting, enhancing tools
	- Contribute to upstream projects
- Clean, minimal architecture

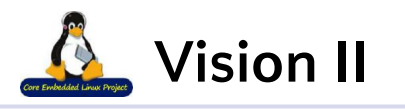

## **• Build targets**

- Build debianized and non-debianized sources
- Generate ready-to-use images
- Generate standalone SDK

## **• Performance**

- Reuse binary packages
- Cross-building
- Avoid unnecessary steps, parallelization blockers

## **• Product-oriented**

- Reproducibility
- Metadata layering

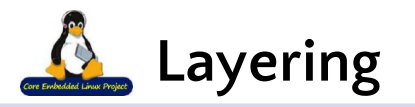

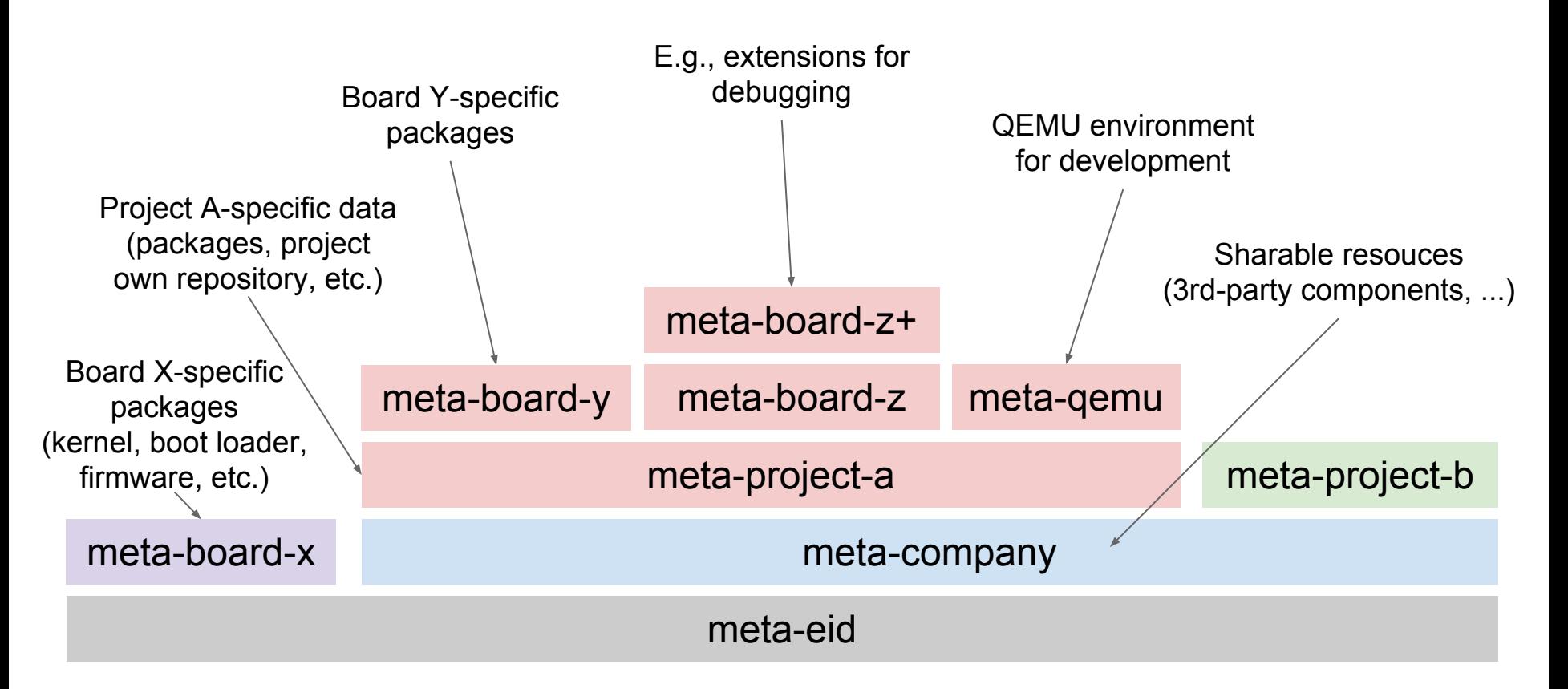

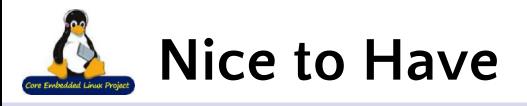

### **• Bootstrapping Debian**

- Tuning for specific CPUs
- Product-wide 'EXTRA\_CFLAGS'
- Footprint

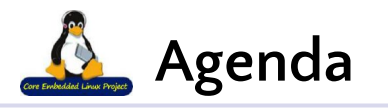

- 1. Introduction
- 2. Existing Projects
- 3. Vision
- **4. Current Development**
- 5. Summary

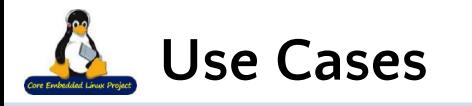

hello.dsc hello.deb bitbake hello (1) Rebuild existing Debian source package app1.dsc app1.deb bitbake app1 (2) Build debianized source (3) Build non-debianized source u-boot.git u-boot.bin bitbake u-boot rootfs app2.git app2 bitbake app2 bitbake debian-image SDK bitbake -c sdk debian-image (4) Generate rootfs (5) contribution of the solution of the solution of the solution of the solution of the solution of the solution of the solution of the solution of the solution of the solution of the solution of the so

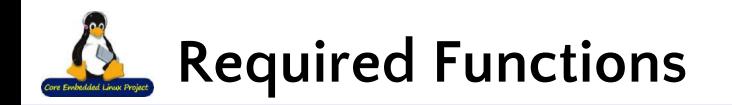

## **• Source fetcher**

– bitbake + extensions for Debian source packages (dsc, git, ...)

## **• Dependency resolution**

- Use apt for build- and run-time dependency resolution
- Use bitbake dependency mechanism for building 'local' recipes
- Use both at the same time without duplication
- **Package builder**
	- sbuild

## **• Cross-toolchain for non-Debian sources**

- Debian chroot
- **• Image generator**
	- Debootstrap and other tools

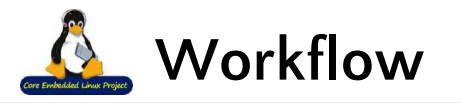

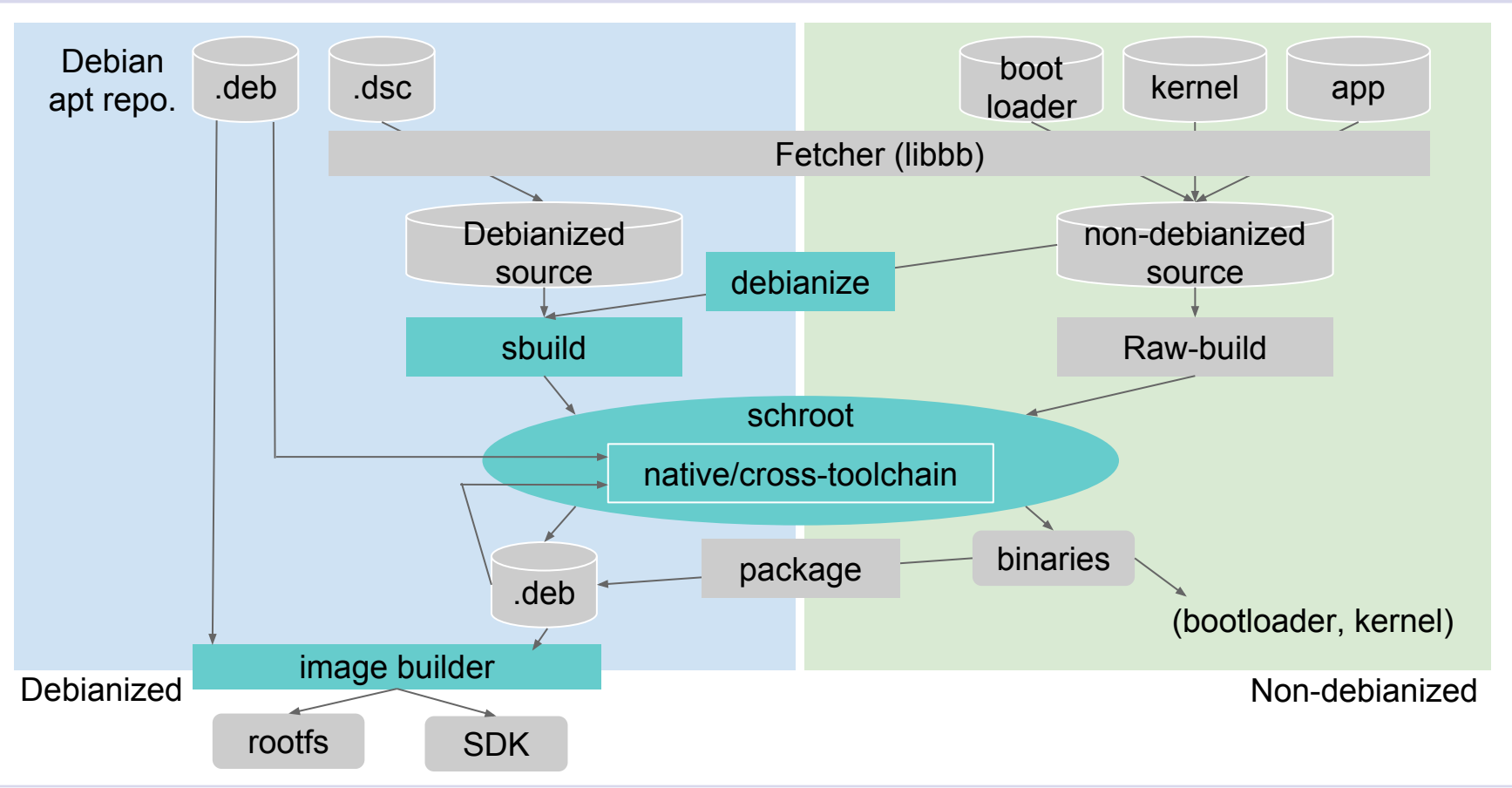

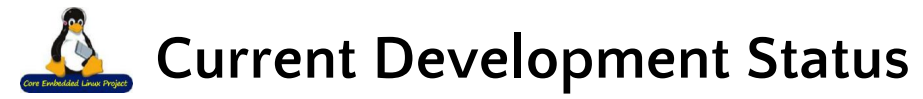

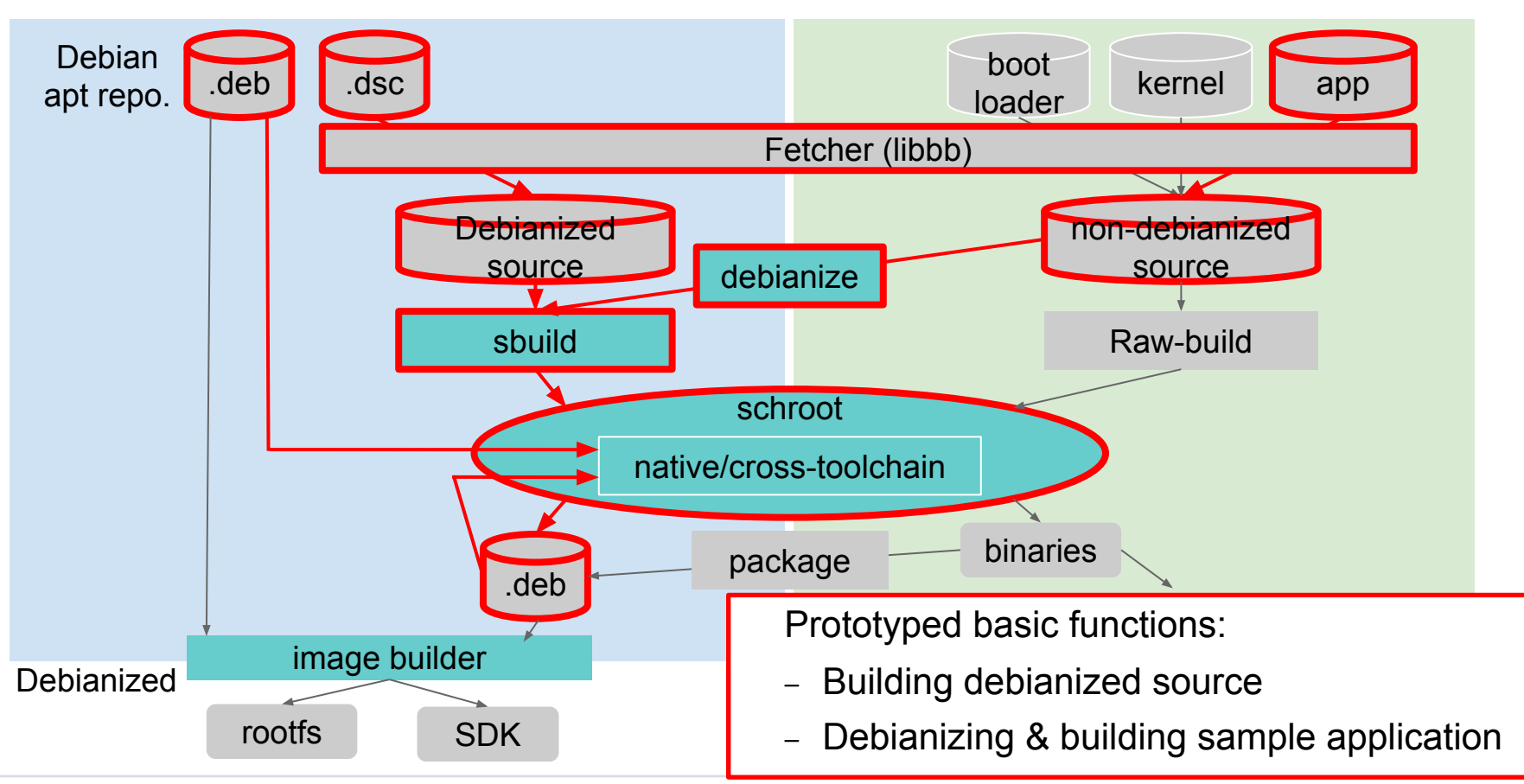

Embedded Linux Conference Europe 2018

# **Examples: Rebuild Debian source package**

#### **• hello\_2.9-2+deb8u1.bb**

inherit debian-dsc inherit sbuild DSC URI = "\${DEBIAN REPO}/pool/main/h/\${PN}/\${PN} \${PV}.dsc;md5sum=abc..."

# **Examples: Rebuild Debian source package**

#### **• hello\_2.9-2+deb8u1.bb**

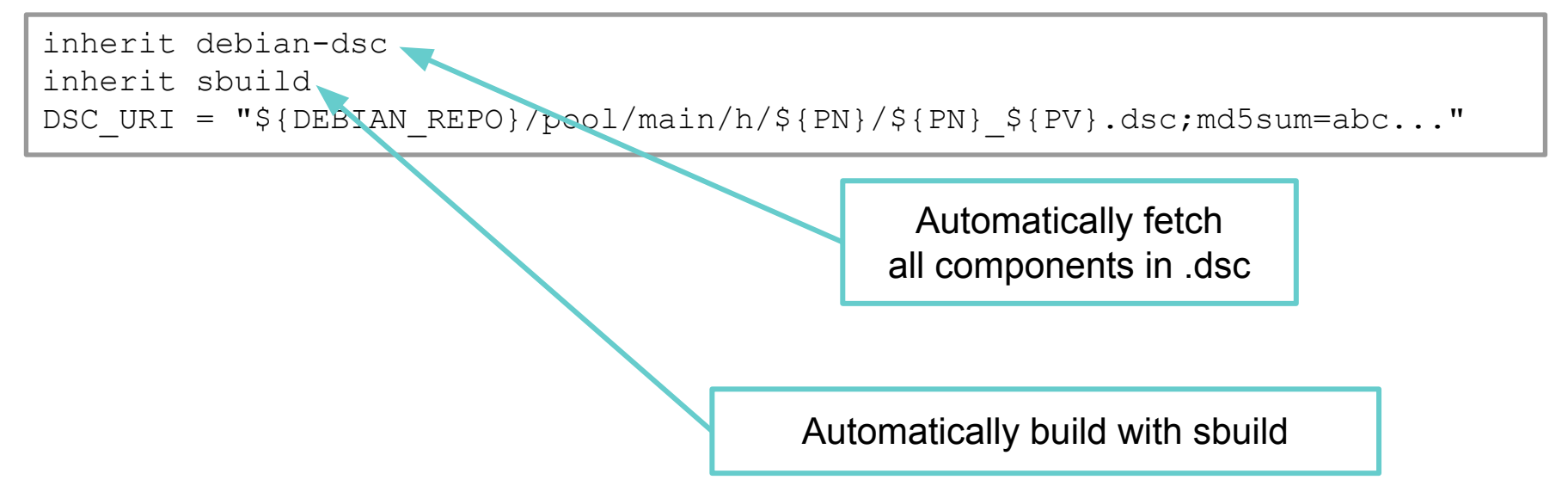

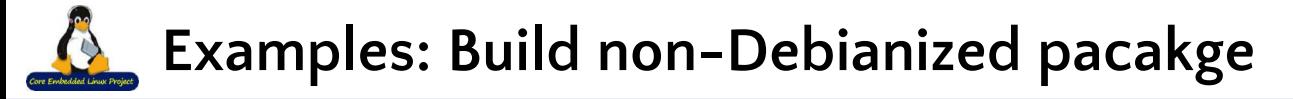

#### **• foo\_git.bb**

```
inherit debianize
inherit sbuild
PV = "1.0"SRC URI = "git:/github.com/zuka0828/${PN}.git;protocol=https"
SRC REV = "abc..."S = "S\{WORMDIR\}/qit"DEPENDS += "baz"
DEB DEPENDS = "libssh-dev"
DEB RDEPENDS = "bc"
```
# **Examples: Build non-debianized pacakge**

**• foo\_git.bb**

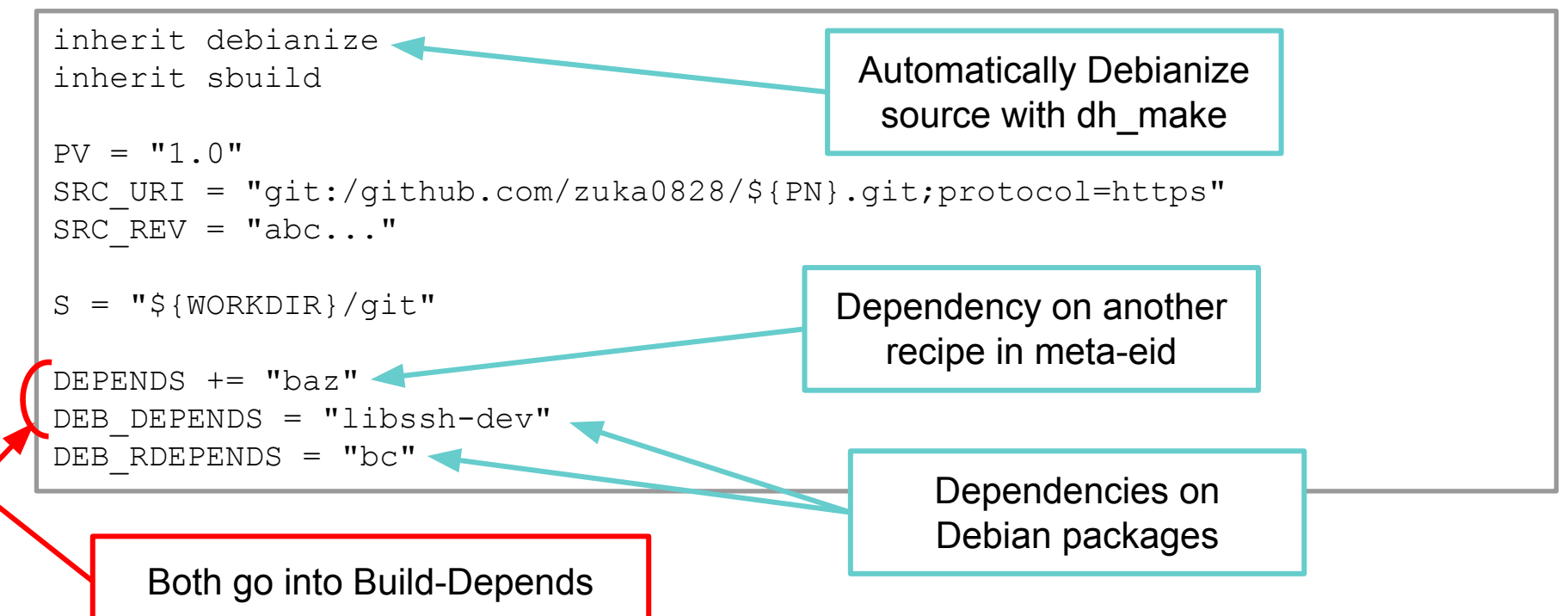

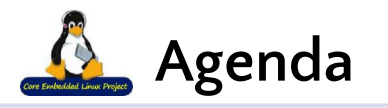

- 1. Introduction
- 2. Existing Projects
- 3. Vision
- 4. Current Development
- **5. Summary**

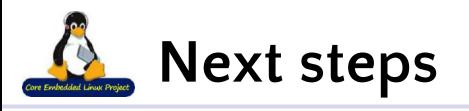

### **• rootfs and SDK generation**

- Current approach: debootstrap
- Evaluate existing Debian and Yocto image generation tools
- **• apt repository management**
	- Reuse binary packages generated in previous builds
- **• 'Raw' building of non-debianized source**
	- Writing commands in recipes without debianizing sometimes preferred
- **• Easy customization**
	- do\_patch() or hook function to unpacked sources
- **• Cross-sbuilding**
	- Debian multiarch and cross-toolchain
- **• Reproducibility**
	- Metadata and package management

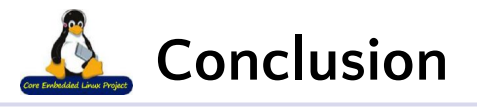

- **• Customizing Debian-based root filesystems with bitbake is possible**
- **• We want to rely on Debian's cross-building features**
- **• Building Debian packages (dsc) should be possible without having a recipe**
- **• A PoC for build dependency resolution is available**
- **• We need to support options for doing the same thing in different ways**
	- E.g., cross-build, native build, non-debianized build
- **• Many projects with similar goals exist welcome to join**

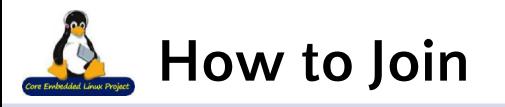

#### **• GitHub**

- used to host code and track issues / travis for testing
- <https://github.com/eid-project/meta-eid>

## **• Mailing List**

- Used for patch review and technical discussions
- [meta-eid@googlegroups.com](mailto:meta-eid@googlegroups.com)
- Subscribe: [meta-eid+subscribe@googlegroups.com](mailto:meta-eid+subscribe@googlegroups.com)
- Archive: <https://groups.google.com/d/forum/meta-eid>
- **• Instant messaging in discussion**

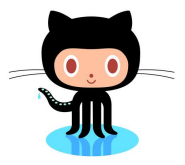

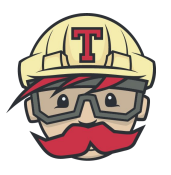

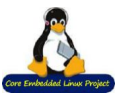

# Questions?